### **Metrics**

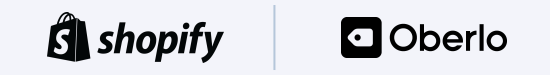

### **Metrics**

Sergej Kurakin

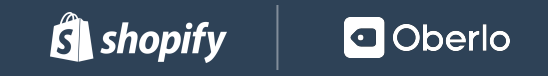

**We all work over products or projects.** **We all want to be sure things work properly.**

#### **To achieve that:**

- We plan
- We test
- We automate

## **We change code.**

# We don't want to stop **growth.**

**So we can't reject changes in the code.** **Changes to the code lead to changes in software behaviour.**

**How to detect behaviour changes in growing, complex and constantly changing software?**

#### **Metrics should help us!**

**"Metric is a measure for quantitatively assessing, controlling or selecting process or event"**

[https://en.wikipedia.org/wiki/Metric\\_\(unit\)](https://en.wikipedia.org/wiki/Metric_(unit))

**1. We all have been in no metrics at all situation.**

**MVPs, Prototypes, Project based development**

**You change, you deploy, you hope.**

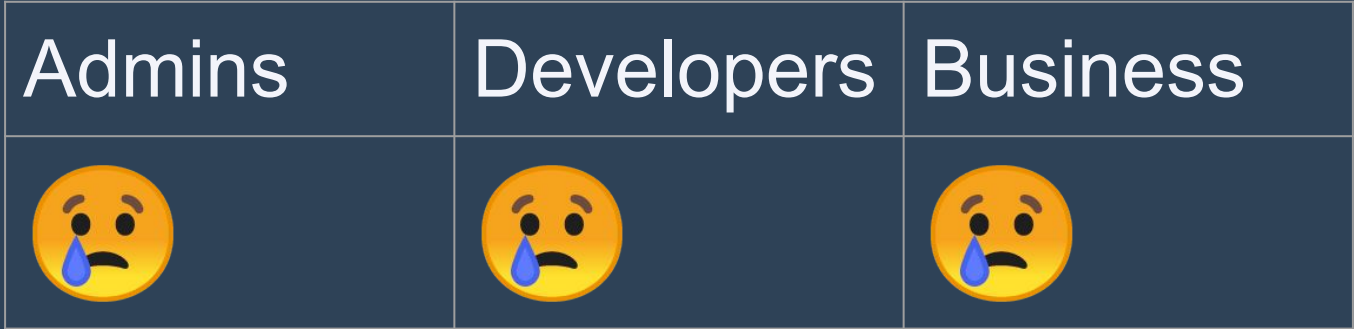

**No metrics - no problems.**

**2. But it is easy to add at least some simple metrics.**

**Project/product is running for some time.** **CPU, RAM, Network, Disk, Processes, Uptime, Swap**

**Behaviour change only as resource utilization.**

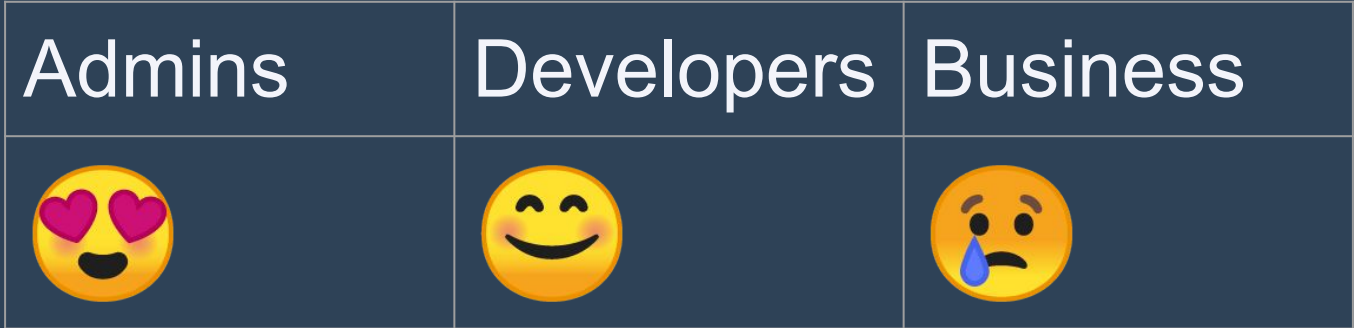

## **Some metrics - some answers.**

**3. Possibly we can add even better metrics.**

**HTTP Server, PHP processes, Storage or Database Metrics.**

### **HTTP Server:**

- **• Active connections**
- **• Connections per second**
- **• Request per second**

#### **PHP:**

- **• Connections per second**
- **• Processes (active, idle)**
- **• OP Cache (if possible)**

### **Mail agent:**

- **• Messages per second**
- **• Bytes per second**
- **• Queue size**

### **Database specific metrics:**

- **• Operations per second**
- **• Slow query count**
- **• Connections, traffic**
- **• Query cache**
- **• Table locks**

## **Redis:**

- **• Connections**
- **• Commands per second**
- **• Key count**
- **• Key expiration**
- **• Key hit/miss**

#### **Queues:**

- **• Message count**
- **• Delayed messages**
- **• Failed messages**

**Behaviour change on used software.**

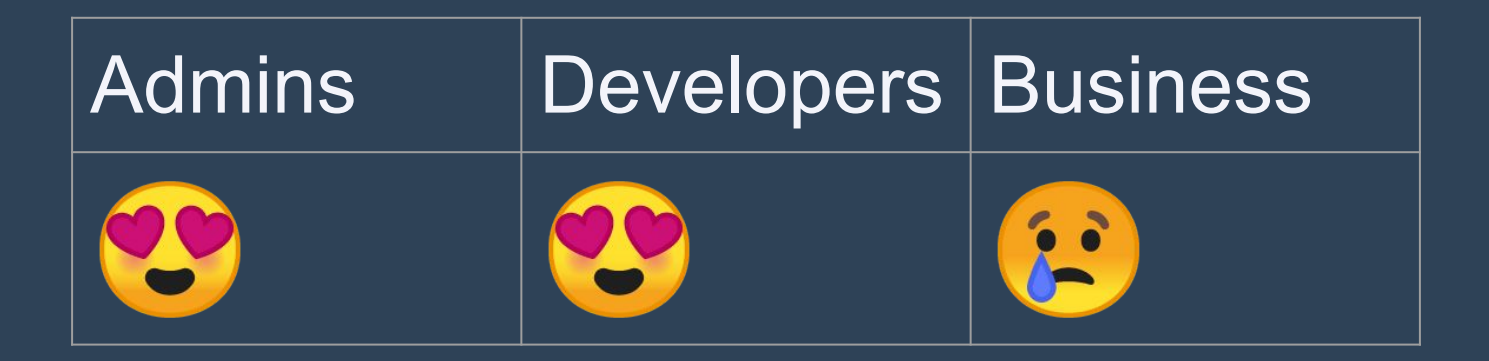

# **Better metrics - better answers.**

# **4. Add Framework/Tools Specific Metrics.**

**Request/Job processing metrics.** **Behaviour change on concrete request or job.**

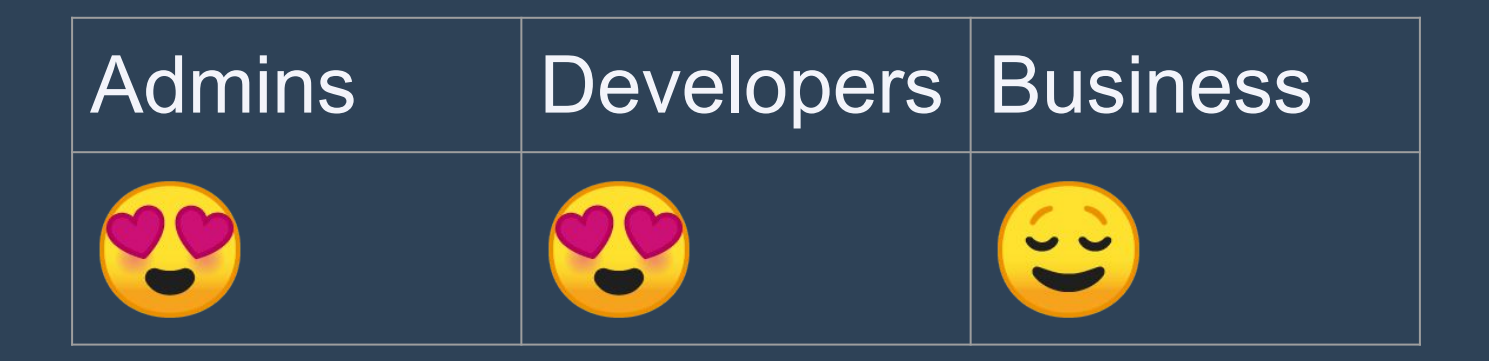

## **Even better metrics even better answers.**

**5. Functionality Related metrics.**

**Gather metrics from different parts of functionality. Cover specific cases.**

**When it is safe to remove old code/service?**

**How long it takes to update product data from different supplier?**

**How many errors do we get when we use some external service?**

**Behaviour change on concrete functionality.**

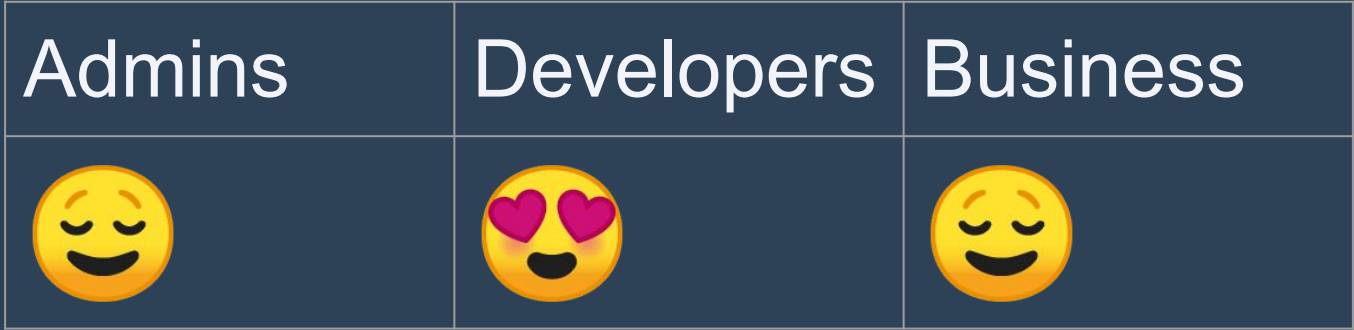

**Concrete metrics - Concrete answers.**

## **6. Business Related metrics.**

## **Find Key Performance Indicators.**

## **Build/add KPIs into Metrics.**

**Learn how to correlate any Other Metrics change with KPIs change.**

# **Behaviour change on end user.**

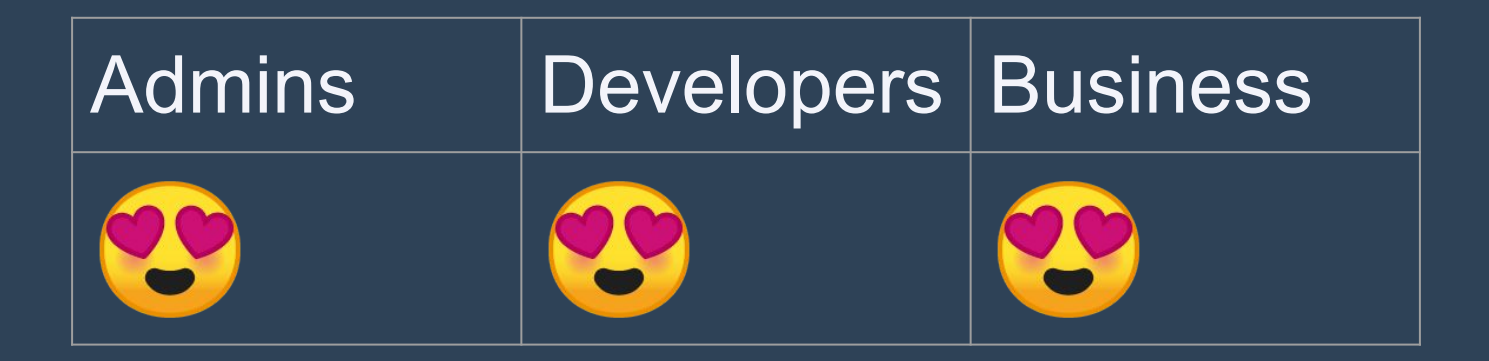

## **Super Metrics - Super Answers.**

#### **How should I start?**

**Talk to people.**

#### **Focus on problems.**

# **Don't miss the moment.**

## **Eat elephant bite by bite.**

# **There is no silver bullet.**

#### **Discussion**

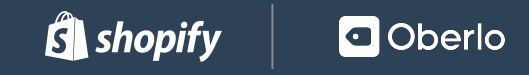

#### **[Practical Monitoring](https://www.oreilly.com/library/view/practical-monitoring/9781491957349/)**

#### **[Prometheus: Up & Running](https://www.oreilly.com/library/view/prometheus-up/9781492034131/)**

### **Thanks!**

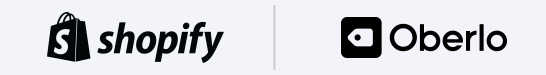